## **Demandes**

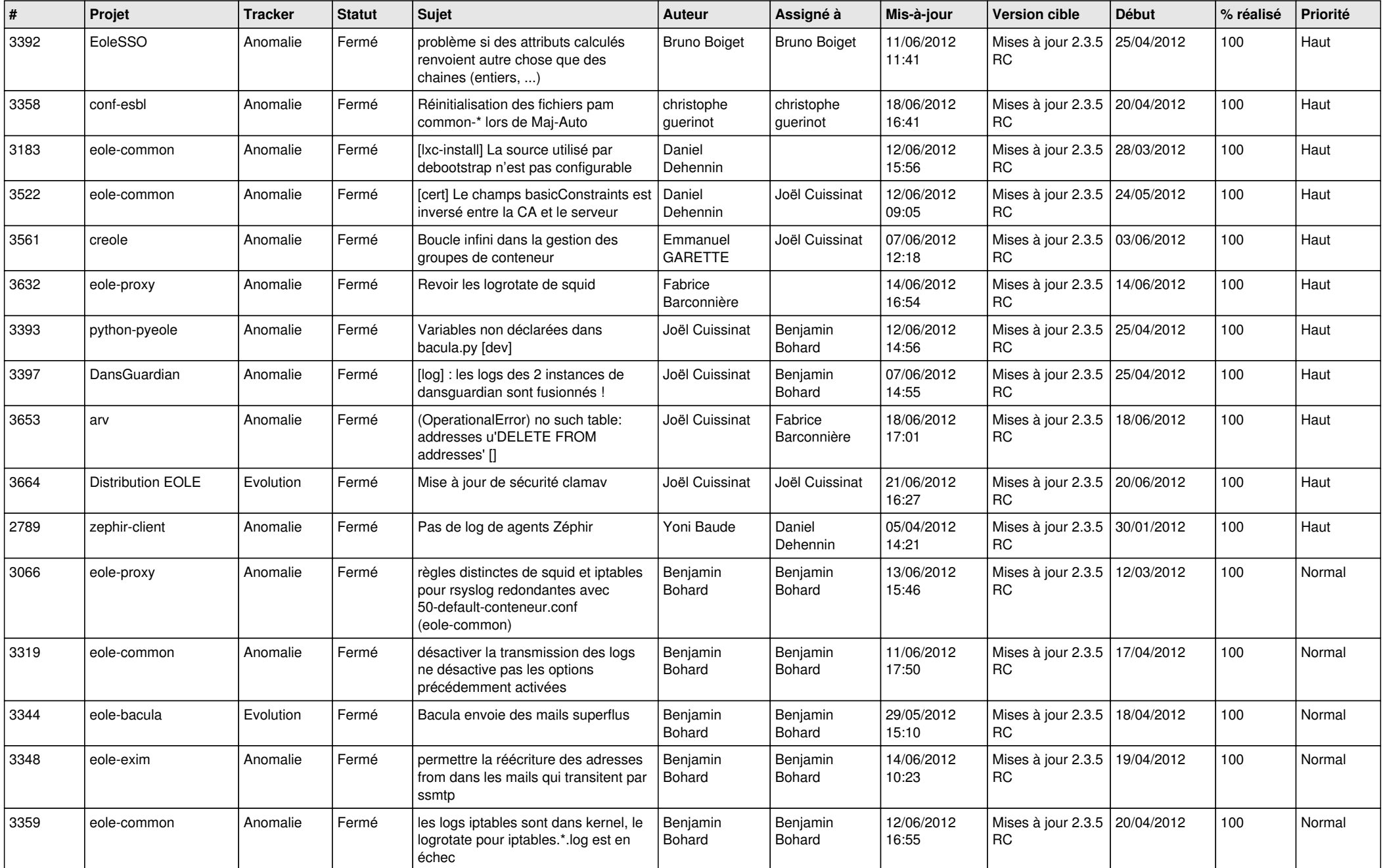

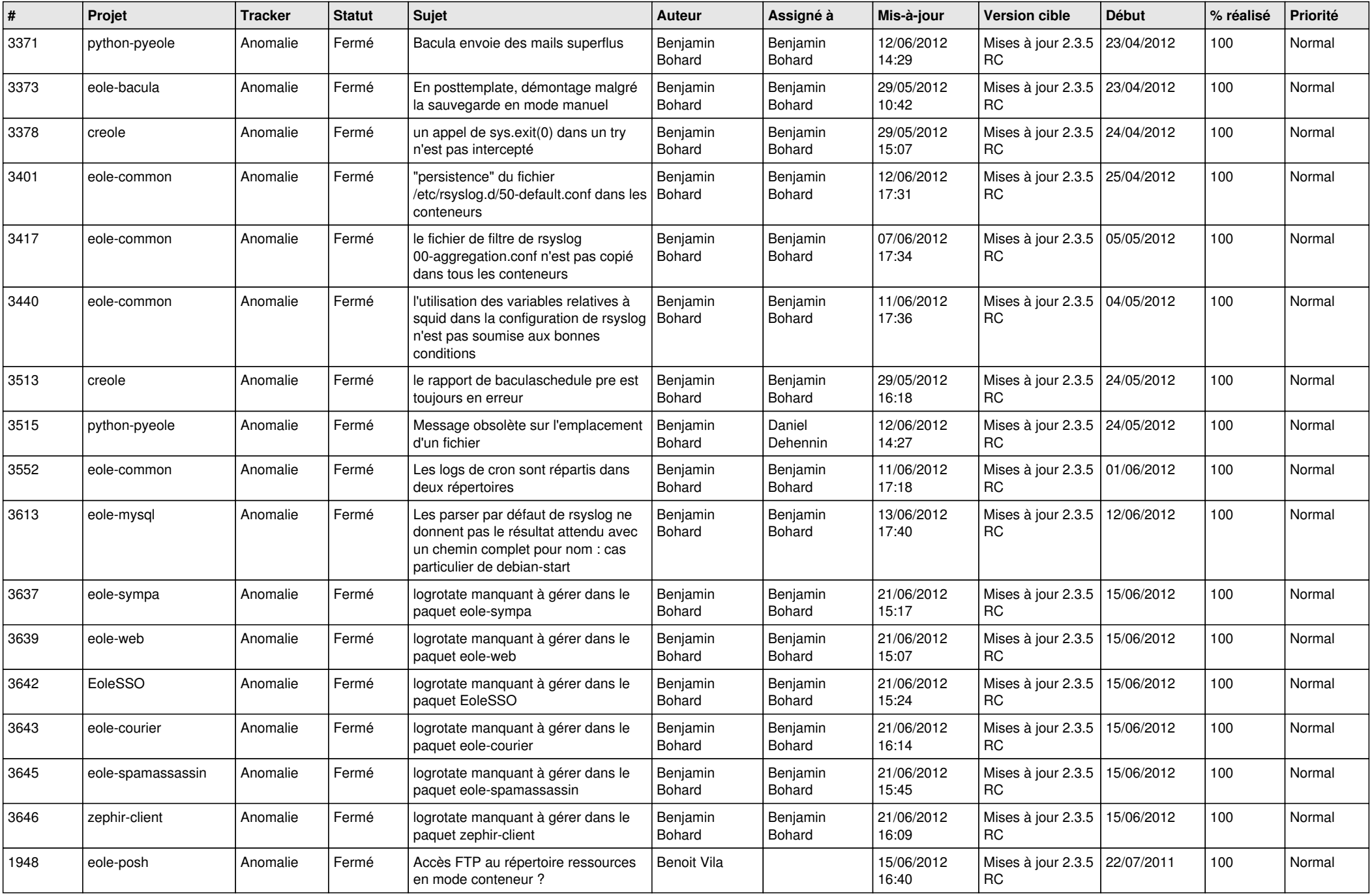

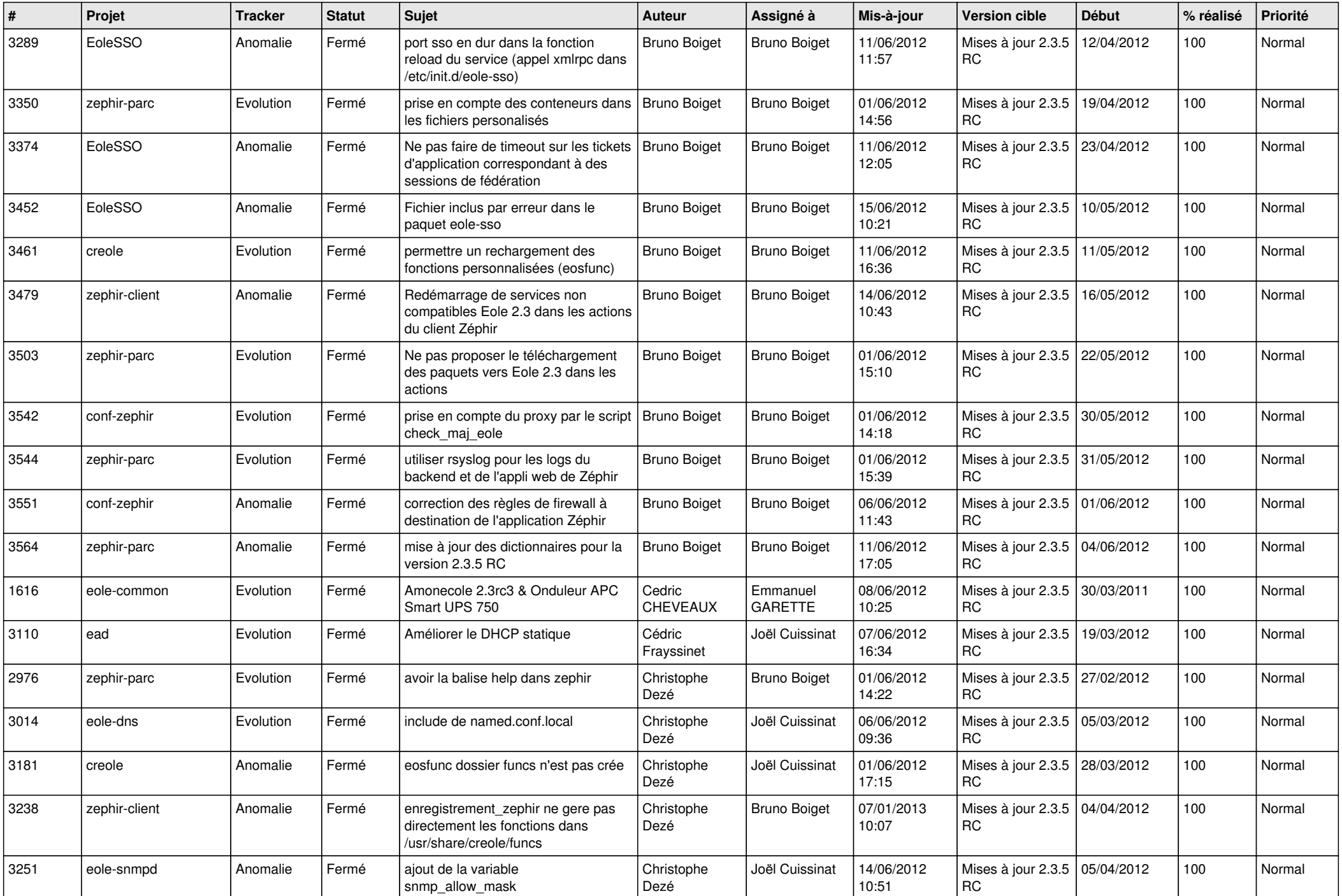

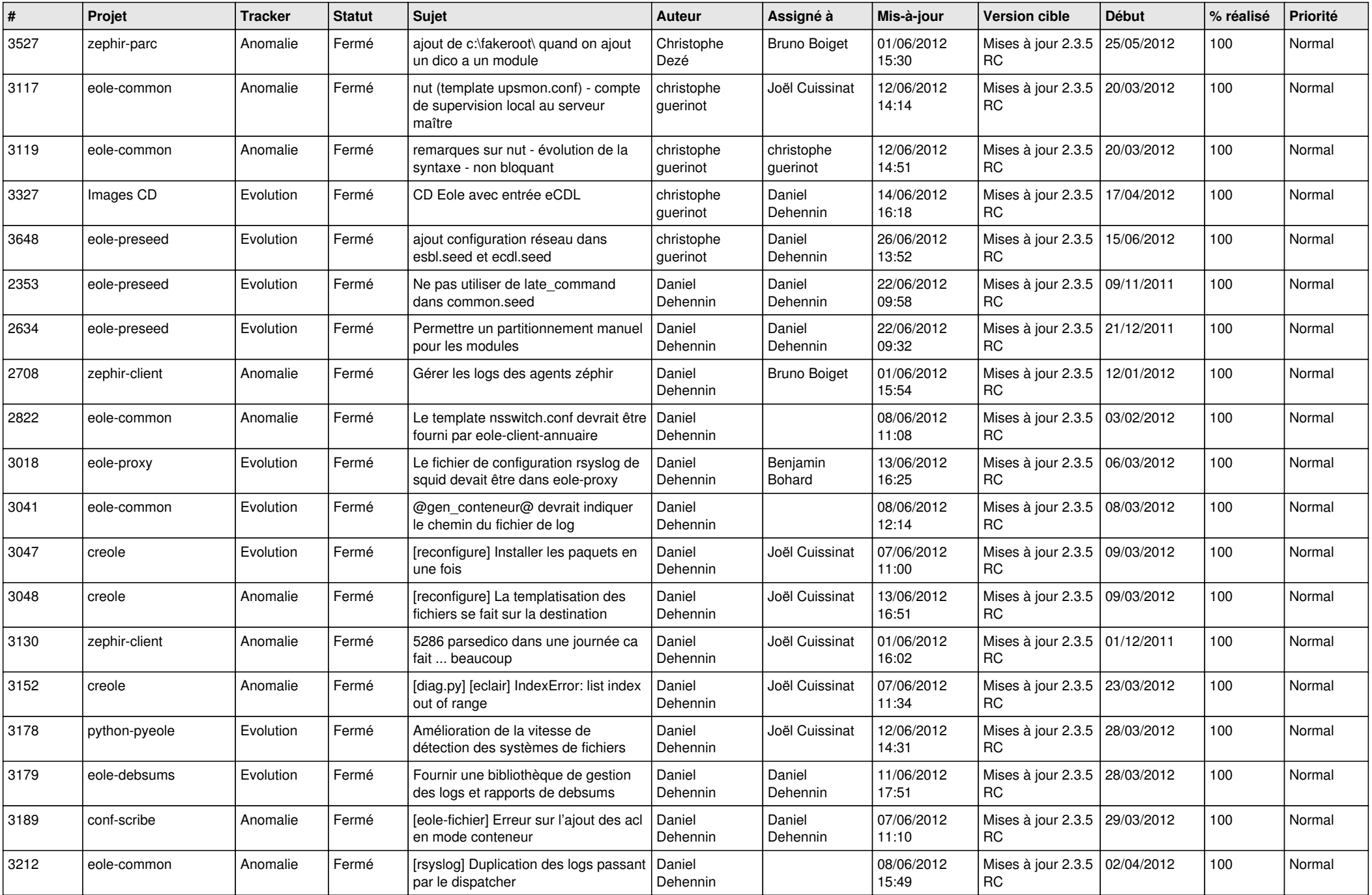

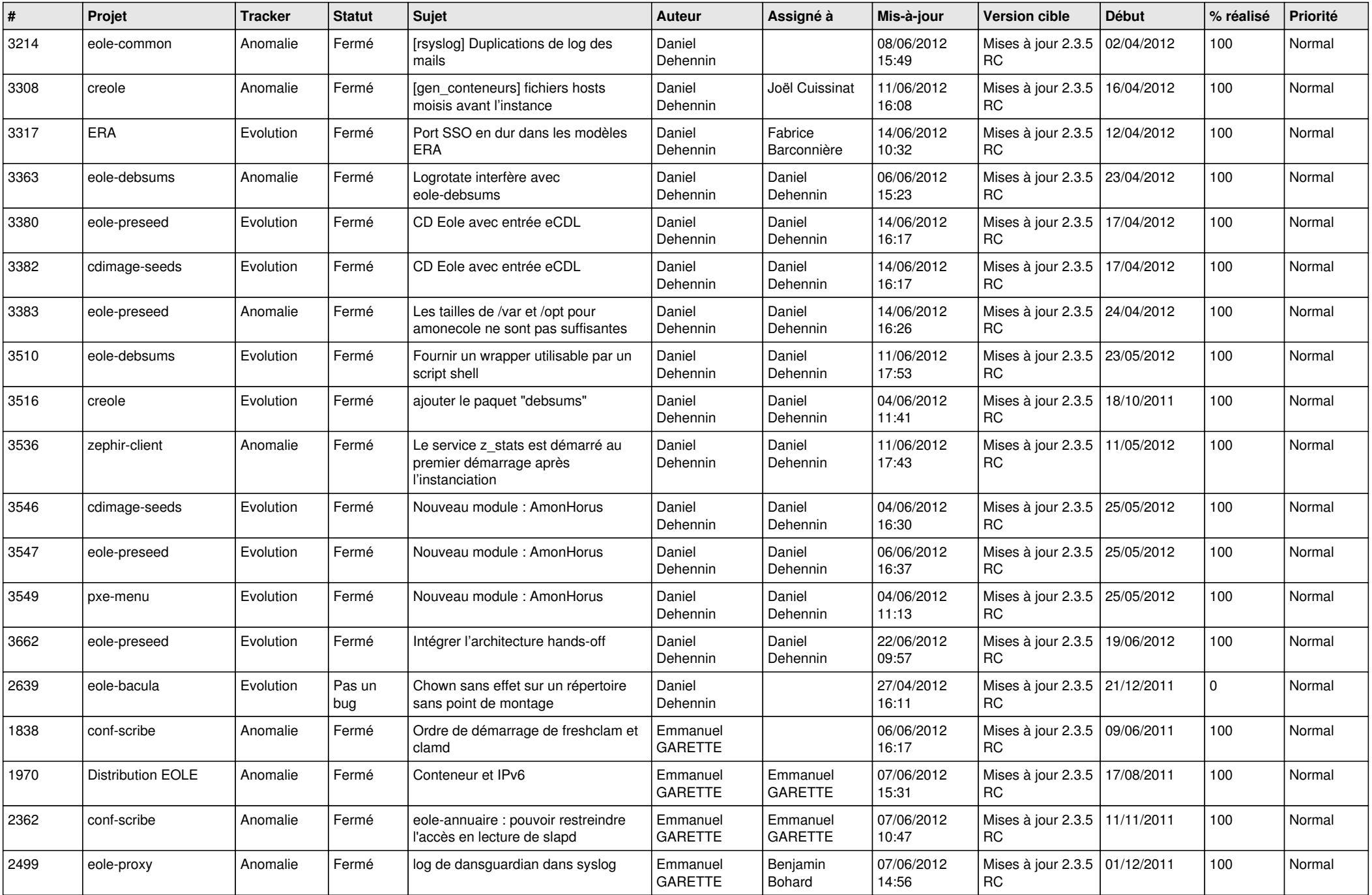

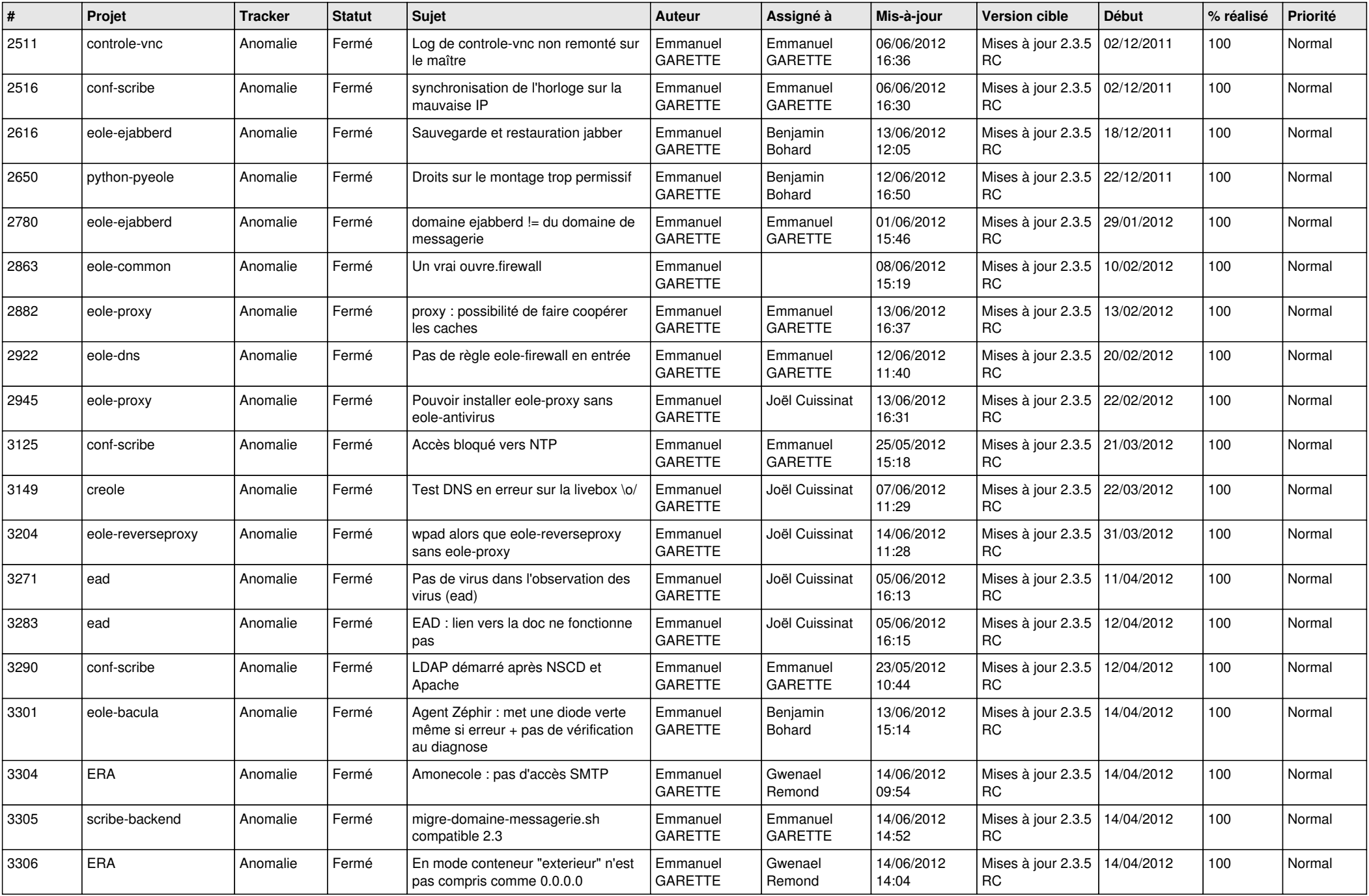

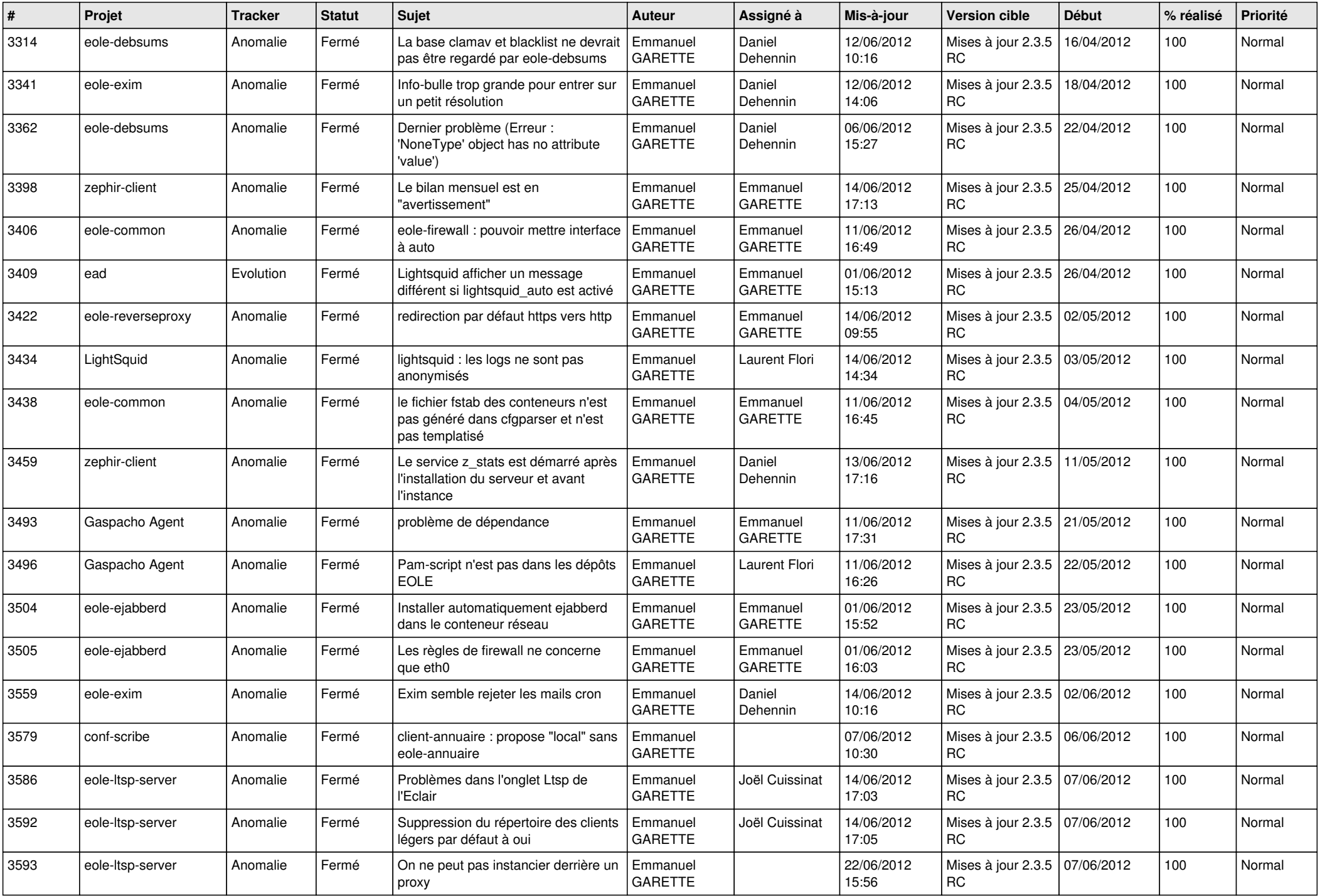

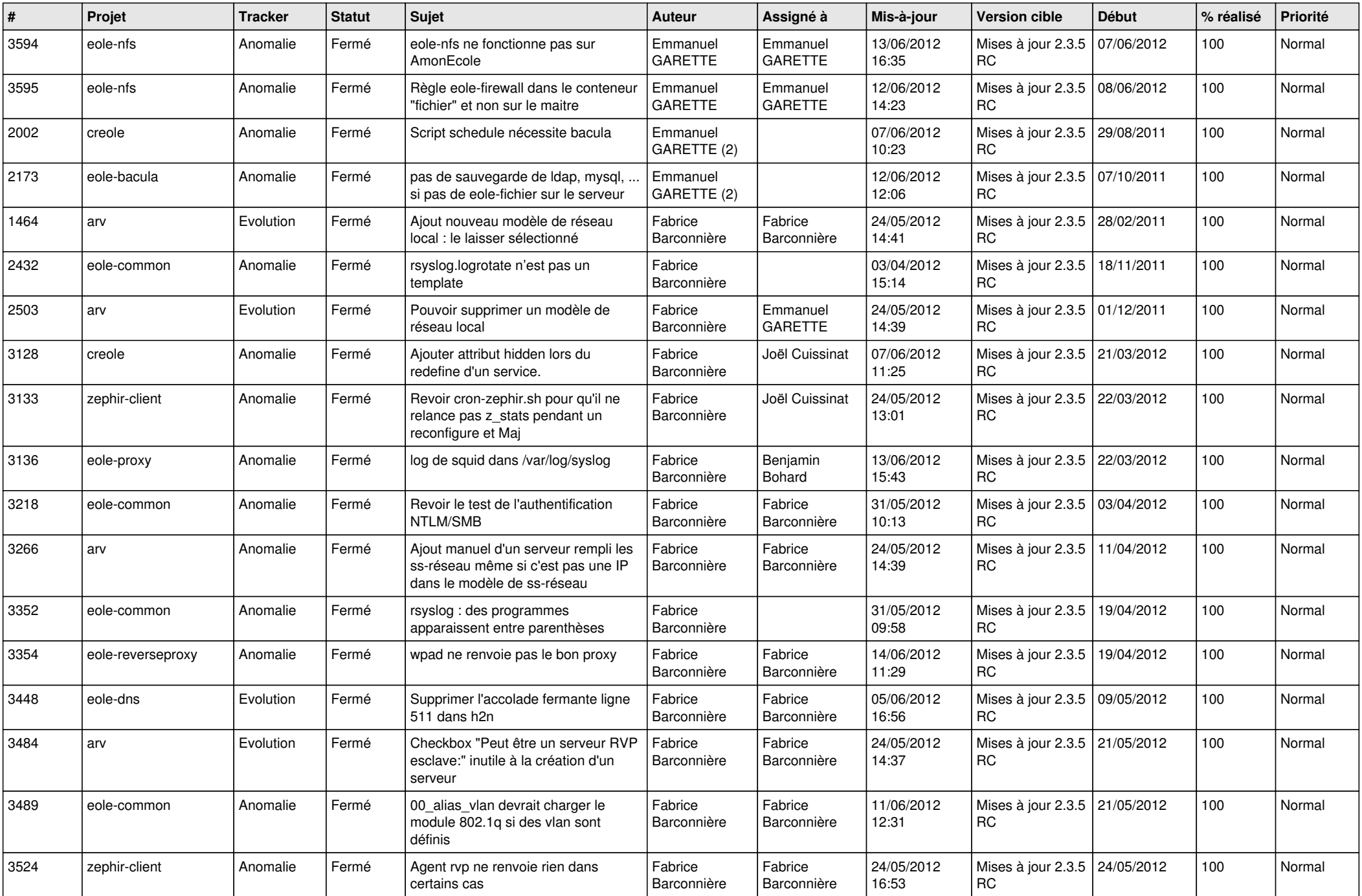

![](_page_8_Picture_760.jpeg)

![](_page_9_Picture_754.jpeg)

![](_page_10_Picture_722.jpeg)

![](_page_11_Picture_749.jpeg)

![](_page_12_Picture_802.jpeg)

![](_page_13_Picture_265.jpeg)